# Tipovi varijabli (nastavak) Operatori i izrazi

# Operatori i izrazi

- Nakon odslušanog bit ćete u stanju:
	- opisati osnovne tipove varijabli
	- **□ klasificirati osnovne operatore**
	- zapamtiti prioritete
	- izračunati vrijednosti izraza u kojima se koriste operatori.

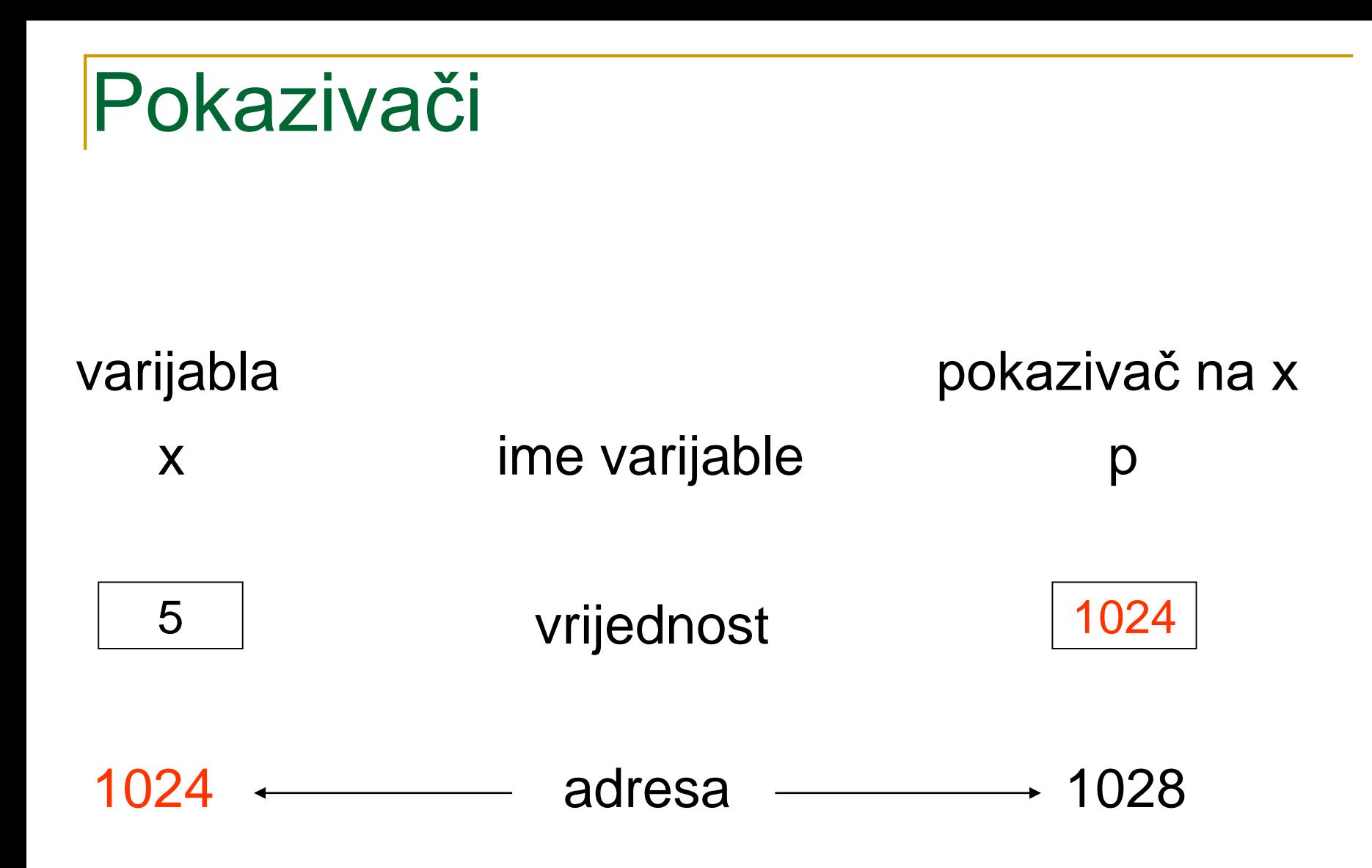

Primjer:

x y p int  $x, y, *p;$ 1024 1028 1032 x y p  $x = -7$ ; 1024 1028 1032 x y p  $p = 8x;$ 1024 1028 1032 ? | | ? | | ?  $-7$  | | ? | | 1024 -7 | | ? | | ?

### Primjer: (2)

 $y = \n{*}p;$ 

 $*p = 3;$ 

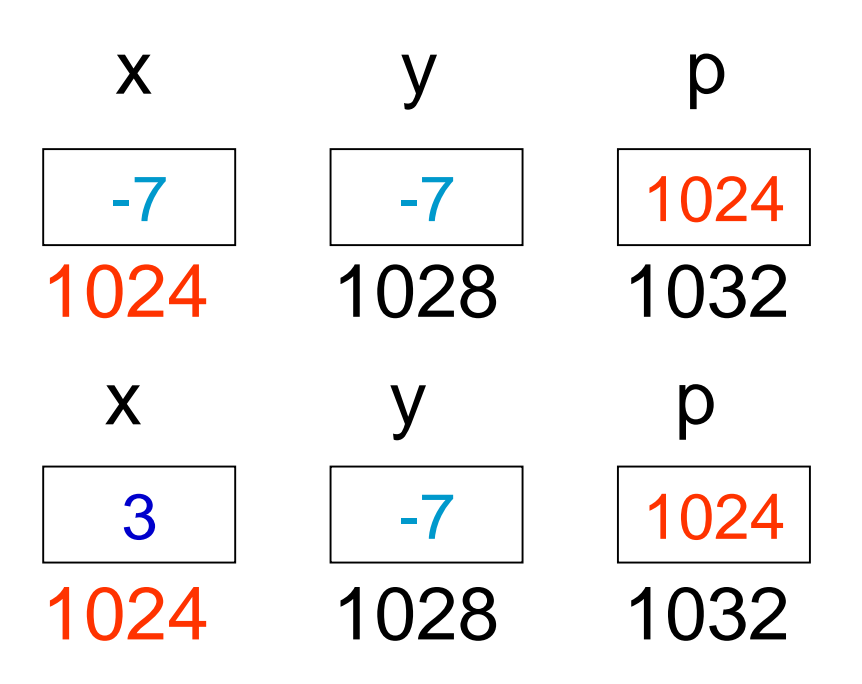

# Enumeracija (pobrojani tip)

enum ime{clan 1,clan 2,...,clan n};

#### Primjer:

enum logical {false, true}; enum logical flag; enum dan\_u\_tjednu {po, ut, sr, ce, pe} dan; enum boje  $\{plavo = -1, zuto, crveno, zeleno = 0, sivo\};$ 

flag  $=$  true;  $dan = ce;$ 

# Promjena imena nekog tipa

typedef stari tip novi tip;

### Primjer:

typedef float real; typedef enum logical boolean; real x;

boolean flag;

# Operatori i izrazi - pregled

Operatori: Izrazi:

- 
- 
- 
- **L** logički
- nad bitovima
- pridruživanja **imaju tip i vrijednost aritmetički kombinacija operanada relacijski** i operatora

## Operatori pridruživanja: =

varijabla = izraz;

### Primjer:

- $x = 3$ ;
- $y = 3. + 5.342$ ;
- $a = a + 1$ ;
- $b = c = 10;$  /\*  $D \rightarrow L$  \*/

### Pretvaranje tipova

- Kada u aritmetičkom izrazu sudjeluju operandi različitih tipova, onda prije izračunavanja izraza dolazi do pretvaranja operanada u najprecizniji tip prisutan u izrazu; rezultat aritmetičkog izraza bit će tog tipa.
- **Ako su operandi tipa** float i double, **onda će** float biti pretvoren u double prije izračunavanja.

### Pretvaranje tipova (2)

- Ako je jedan od operanada realnog tipa (float, double) a drugi cjelobrojnog (char, short, int, …), onda se cjelobrojni tip konvertira u realni.
- Ako nema realnih operanada, onda se operandi tipa char i short pretvaraju u tip int i zatim se (ako je potrebno) pretvaraju u najprecizniji prisutni cjelobrojni tip.

### Aritmetički operatori

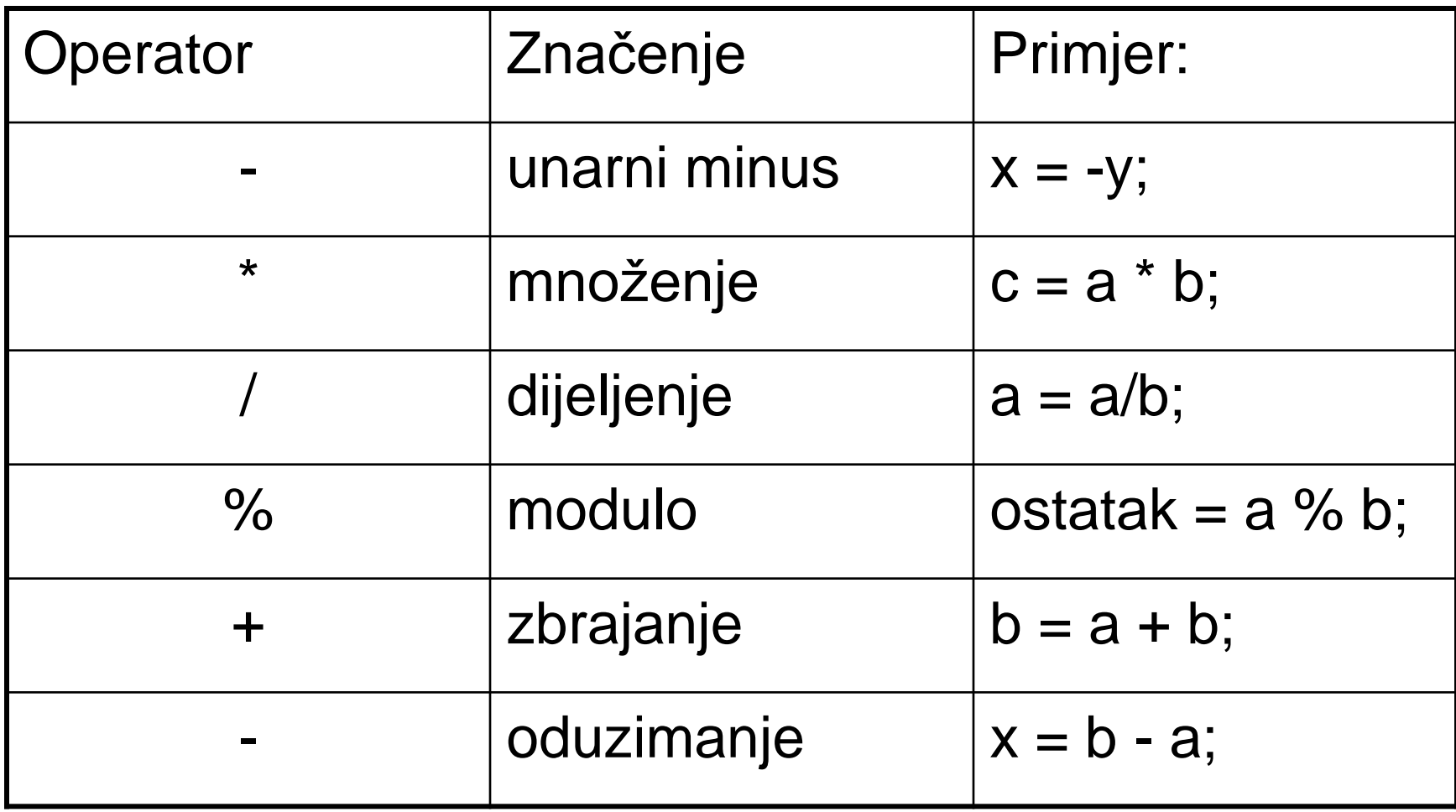

### **Prioriteti**

- **unarni:**  $D \rightarrow L$
- **n** multiplikativni  $(*, /, %): L \rightarrow D$
- aditivni  $(+, -)$ : L $\rightarrow$ D
- **pridruživanje:**  $D\rightarrow L$

### Primjer:

…

int x, y, z;

$$
z = x/y * y + x %
$$

# Primjer:

- Koje vrijednosti će se pridružiti cjelobrojnim varijablama a, a1, A i aA nakon izvršavanja sljedećih naredbi:
	- $a = 12/5$ ;

a1 = 
$$
12/5
$$
 \* 5;

$$
A = 12/(5 * 5);
$$

$$
aA = 12 % 5;
$$

 Koja vrijednost će se pridružiti cjelobrojnoj varijabli pc nakon izvršavanja naredbe  $p = (3 * (8 + 3) - 2)/4;$ 

### Operatori inkrementiranja i dekrementiranja

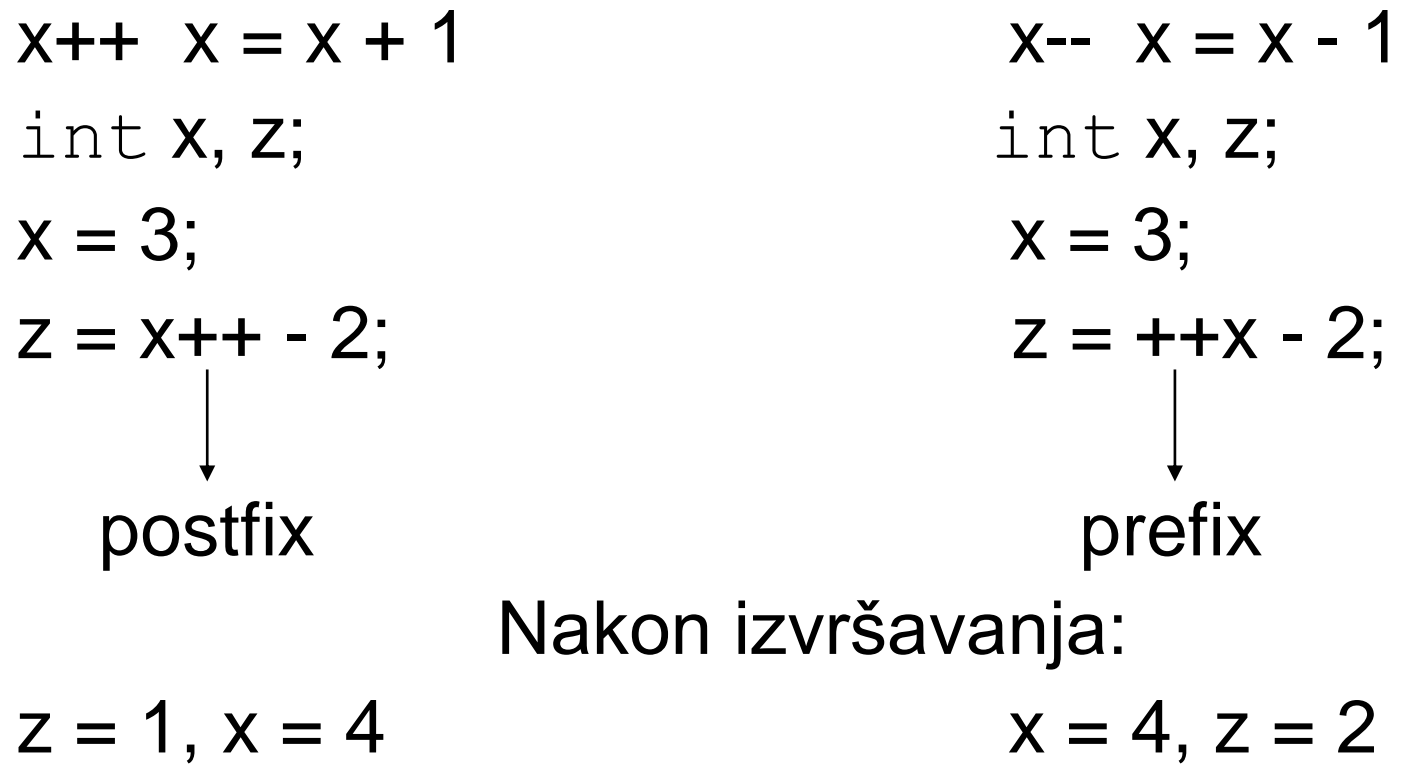

### Operatori inkrementiranja i dekrementiranja (2)

### Primjer:

 $i = 7$ ;  $print(f=" = %d\nu", -i);$  $print(f=" = %d\nu", i--);$  $print(f=" = %d\nu", i);$ 

### Operatori inkrementiranja i dekrementiranja (3)

### Primjer:

int a, b;

 $b = 3;$  $a = 7$ ;  $a = a + b;$ 

 $print(f''a = %d\nu", a);$ 

 $print(f''b = %d\nu", b);$ 

### Relacijski operatori

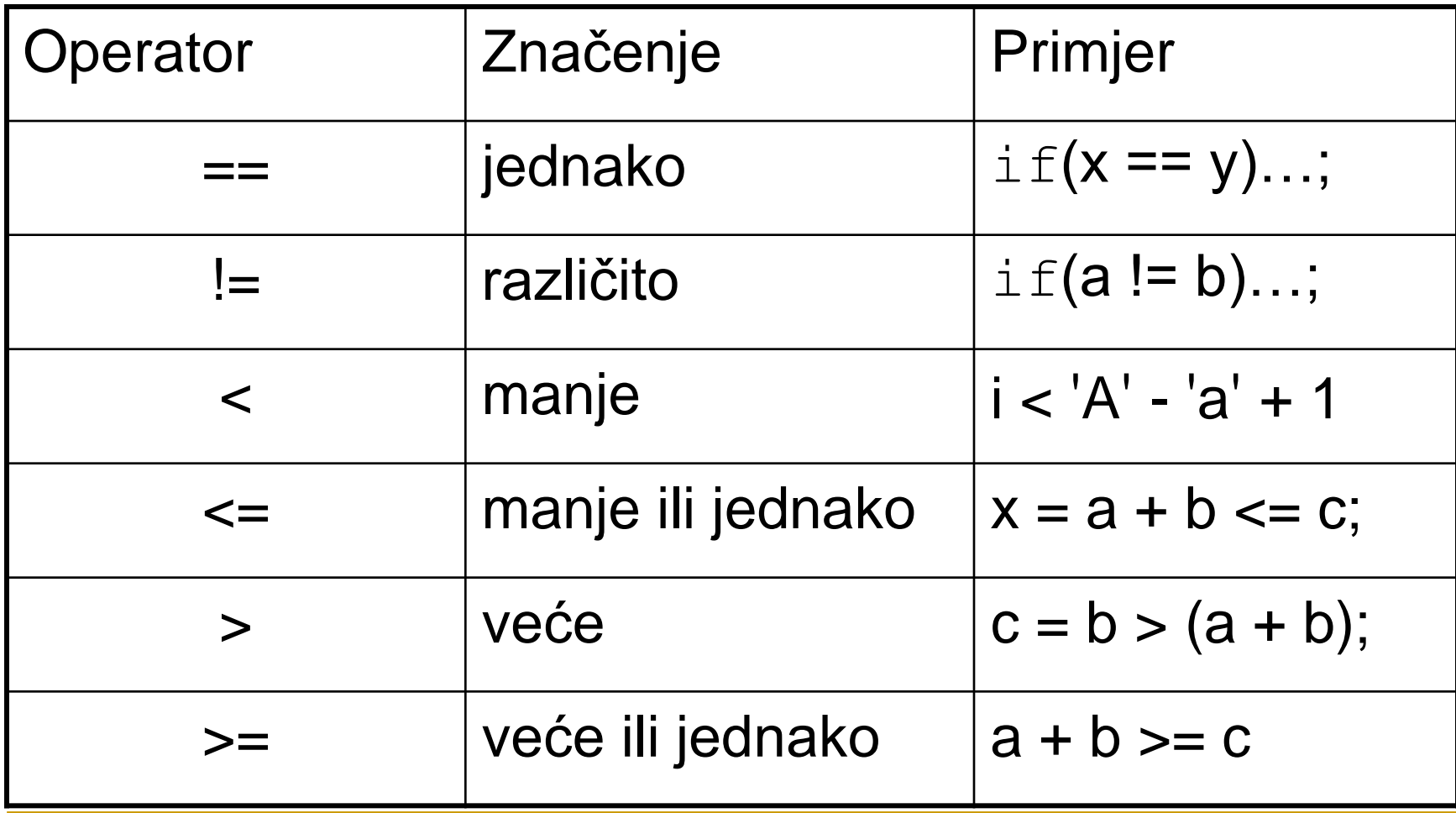

# Relacijski operatori (2)

#### Primjer:

int  $a = 1$ ,  $b = 20$ , limit  $= 100$ ; int rezultat;

```
rezultat = a < b;
rezultat = a == b;
rezultat = (a + 10) >= limit;
```
# Logički operatori

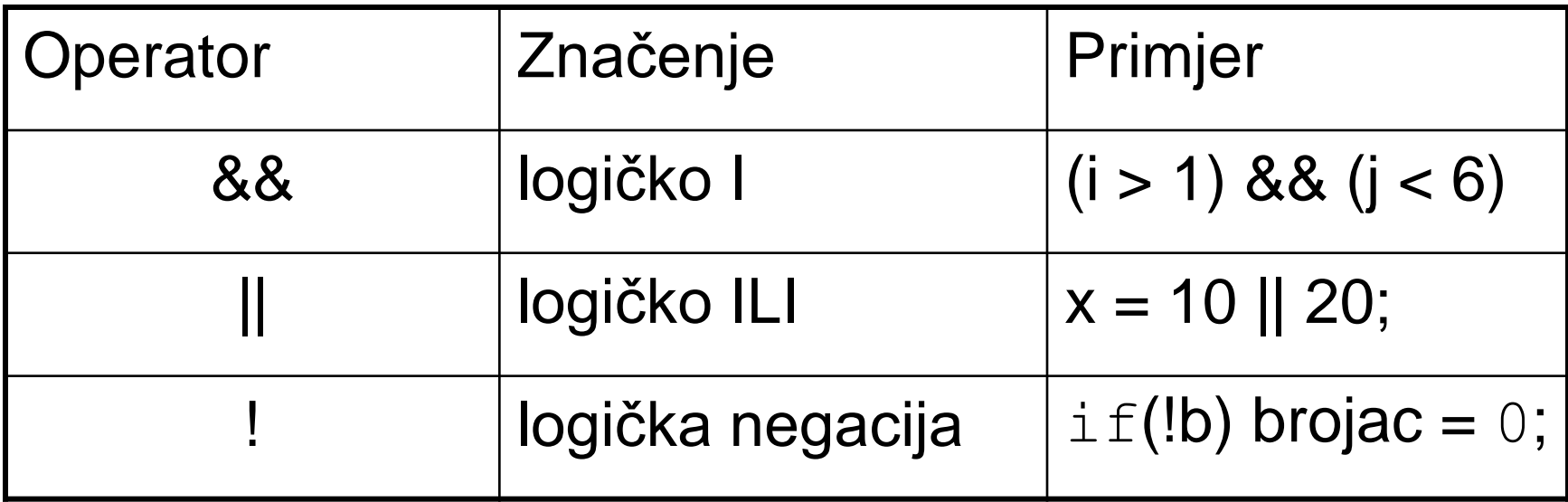

# Logički operatori (2)

Primjer:

int  $a = 0$ ,  $b = 10$ ,  $c = 100$ ,  $d = 200$ ;

int rezultat;

rezultat =  $!(c < d);$  $rezultat = (a - b) 88.1;$ rezultat =  $d || b \& d$ ;

# Tablica prioriteta (nepotpuna)

- unarni (!, ++, --, -):  $D\rightarrow L$
- multiplikativni  $(*, /, %)$ : L $\rightarrow$ D
- **aditivni**  $(+, -)$ :  $\Box \rightarrow D$
- **r** relacijski  $(<, <=, >, >=)$ :  $L \rightarrow D$
- **r** relacijski (==, !=):  $L \rightarrow D$
- **logičko I (&&):**  $L \rightarrow D$
- logičko ILI (||):  $L\rightarrow D$
- pridruživanje  $(=): D \rightarrow L$

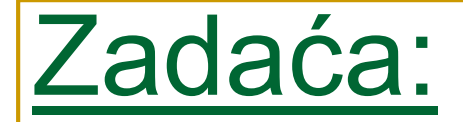

#include <stdio.h> #define  $PR(x)$  printf ("%d\n",  $(x)$ );

int main(){ int x, y, z;

> $x = -4\%4/4 + -4$ ; PR(x);  $y = 4 / - x + + - 4$ ; PR(x); PR(y);  $y^* = z = x + 4 == 4 / -y;$  PR(y); PR(z);  $x = x || y 88 - z;$  PR(x); PR(y); PR(z);  $PR(++ x 88 + y ||++ z);$   $PR(x); PR(y); PR(z);$ return 0;  $\{\prime^*$  -4, -3, -3, -3, 1, 1, -3, 1, 1, 2, -2, 1  $^* \setminus \}$

### Operatori nad bitovima

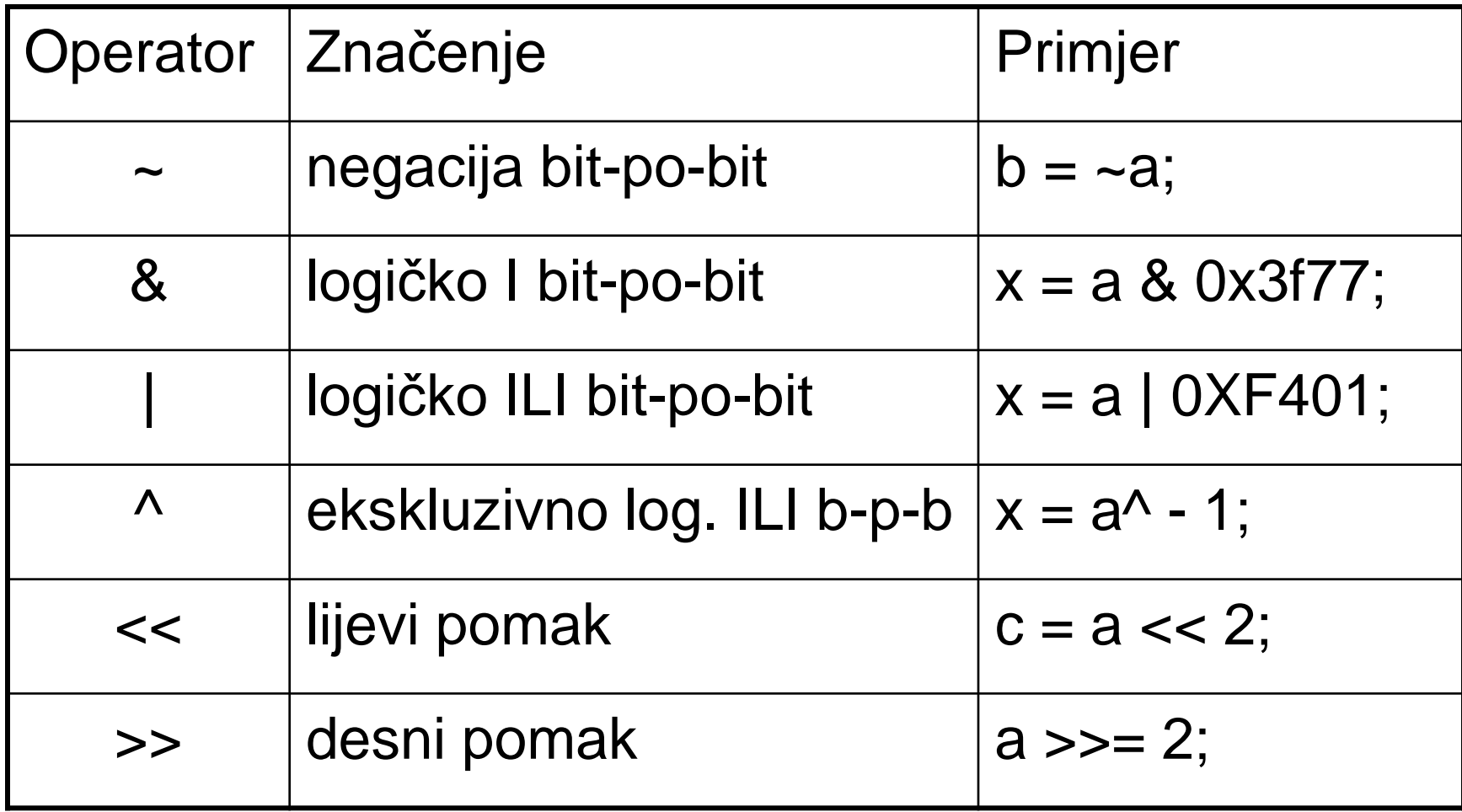

### Operatori nad bitovima (2)

### Primjer:

- int  $x = 3$ ,  $y = 5$ ;
- $-x = -4$  $x 8 y = 1$  $x \mid y = 7$  $x^{\wedge} y = 6$  $x < 2 = 12$  $y >> 2 = 1$

### Tablica prioriteta (nepotpuna)

- unarni  $($ ~, !, ++, --, -): D→L
- multiplikativni  $(*, /, %)$ : L $\rightarrow$ D
- **aditivni**  $(+, -)$ :  $\Box \rightarrow D$
- **pomaci** ( $<<$ ,  $>>$ ):  $L \rightarrow D$
- **relacijski** (<, <=, >, >=):  $L \rightarrow D$
- **r** relacijski (==, !=):  $L \rightarrow D$
- **logičko I bit-po-bit (&):**  $L\rightarrow D$
- **E** ekskluzivno ILI bit-po-bit  $(\wedge)$ :  $L\rightarrow D$
- **n** logičko ILI bit-po-bit (|):  $L\rightarrow D$
- logičko I  $(88)$ : L $\rightarrow$ D

# Složeni operatori pridruživanja

Sintaksa :

```
izraz1 op = izraz2;
```
ekvivalentno je s

izraz1=izraz1 op izraz2;

#### Primjer:

$$
x += 1
$$
; ekvivalentno je  $s x = x + 1$ ;

 $i^*$ = j + 1; ekvivalentno je s i = i  $*(i + 1)$ ;

Vrijedi za sljedeće operatore: +, -,  $\cdot$ ,  $/$ ,  $\%$ , <<, >>, &,  $|$ , ~

## Uvjetni operator

### Sintaksa:

```
izraz1 ? izraz2 : izraz3;
```
### Primjer:

predznak =  $(x < 0)$  ? -1 : 1;

### Prioriteti:

- **la logičko ILI (||): L** $\rightarrow$ **D**
- uvjetni operator (?:): D->L
- **pridruživanje (=, +=, -=,**  $*$ **=, ...): D**  $\rightarrow$  **L**

Operator "zarez"

### Sintaksa:

izraz1, izraz2; Primjer:  $i++$ ,  $j--$ ;  $x = (c = y, c \le 5);$ 

 … **pridruživanje (=, +=, ...):**  $D\rightarrow L$ **zarez** (,):  $L \rightarrow D$